# **Malware Analysis: Kardon Loader**

**engineering.salesforce.com**[/kardon-loader-malware-analysis-adaaaab42bab](https://engineering.salesforce.com/kardon-loader-malware-analysis-adaaaab42bab)

Vishal Thakur July 13, 2021

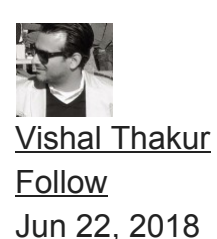

4 min read

·

Kardon is a new malware that has just hit the market. At this moment, the developers are advertising it as a new Trojan Downloader — which has the capabilities of delivering and executing any payload that the actor wants to use in a campaign. The malware is fully functional and is ready to be deployed with custom or commodity malware.

Let's take a look at its binary and analyze it to extract some usable IOC but mostly the execution flow, as this malware is still in development.

### **Quick Analysis**

First of all, let's take a quick look at the PE and list some of the basic information about the malware.

As we can see from the image below, the PE is a VC++ build. Quite small in size, which sets it apart from most of the loaders available on the market today (which could change as it is fine-tuned and functionality is added to it in the future).

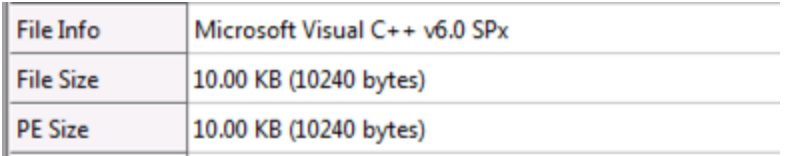

The PE is a VC++ build and quite small in size Following is the list of OS versions this malware runs on:

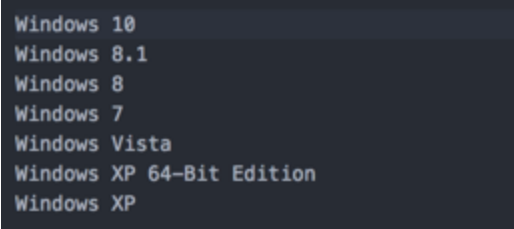

Now, let's take a quick look (statically) at the DLLs that this malware loads on execution:

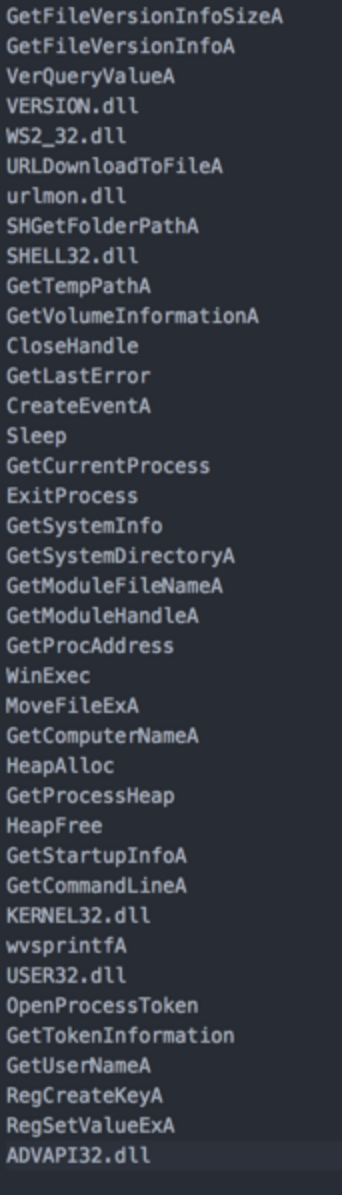

To dig out more interesting DLLs, let's start the dynamic analysis of this malware. Once launched and suspended, we look into the memory and see that some more interesting DLLs (Anti-VM and Anti-AV) have now been launched. Take a look at the image below:

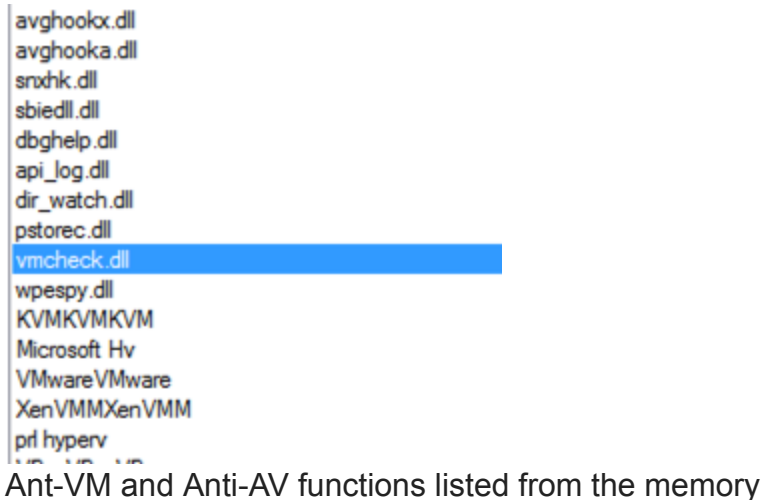

L.

We can also see more Anti-VM features in the code as we dig deeper:

```
push
        edi
xor
        ecx, ecx
        [ebp+var_28], offset aKumkumkum ; "KUMKUMKUM"
mov
push
        ebx
cpuid
        esi, ebx
mov
        [ebp+var_24], offset aMicrosoftHv ; "Microsoft Hv"
mov
        [ebp+var_10], xmm0<br>[ebp+var_20], offset aUmwarevmware ; "UMwareUMware"
movups
mov
lea
        edi, [ebp+var_10]
         [ebp+var_1C], offset aXenvmmxenvmm ; "XenVMMXenVMM"
mov
         [ebp+var_18], offset aPrlHyperv ; "prl hyperv "
mov
        [ebp+var 14], offset aUboxvboxvbox |; "VBoxVBoxVBox"
mov
        ebx
pop
mou
        [edi], eax
lea
        eax, [ebp+var_68]
        [edi+4], esi
mou
        esi, esi
xor
        40h
push
        oei
.<br>nuch
```
These strings are passed into the memory for Virtual Machine detection. As we can see, most of the common platforms have been taken into account.

Let's have a look at the execution now. We start with looking into the CPU.

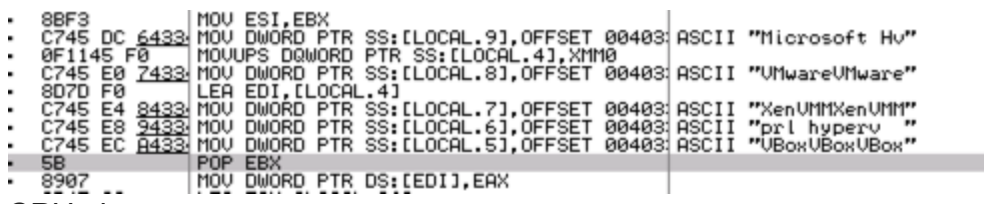

CPU view

And then the values are passed on to the stack as variables.

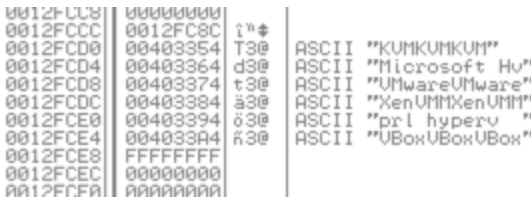

#### Stack view

The malware has a list of common AV and VM DLLs that it checks for — if they're loaded or not. This is to detect the AV running on the machine or if the machine is a VM — which can then be used to alter the execution flow as required. Let's have a look at the CPU and the Disassembler to see how this looks like in execution and code.

```
PUSH ESI
S2 HOU DWORD PTR SS: LLOCAL. 31, OFFSET 00403 RSCII "avghooks.dll"<br>
S22 HOU DWORD PTR SS: LLOCAL. 91, OFFSET 00403 RSCII "avghooks.dll"<br>
S22 HOU DWORD PTR SS: LLOCAL. 81, OFFSET 00403; ASCII "snxhk.dll"<br>
S22 HOU DWORD PTR 
32 MOU DWORD PTR SS:[LOCAL.10],OFFSET 0040 ASCII "avghookx.dll"
               esi
    push
               [ebp+1pModuleName], offset aAvghookx dll ; "avghookx.dll"
    mov
    xor
               esi, esi
               [ebp+var_24], offset aAvghooka_dll ; "avghooka.dll"
    mou
               [ebp+var_20], offset aSnxhk_dll ; "snxhk.dll"
    mov
               [ebp+var_1C], offset aSbiedll_dll ; "sbiedll.dll"
    mov
                                                                ; "dbqhelp.dll"
               [ebp+var_18], offset aDbghelp_dll
    mov
               [ebp+var 14], offset aApi log dll ; "api log.dll"
    mou
               [ebp+var_10], offset aDir_watch_dll ; "dir_watch.dll"
    mov
               [ebp+var_C], offset aPstorec_dll ; "pstorec.dll"<br>[ebp+var_8], offset aUmcheck_dll ; "vmcheck.dll"
    mov
    mou
    mou
               [ebp+var 4], offset aWpespy dll ; "wpespy.dll"
```
Code showing the list of DLLs

#### **Network IOC**

At this time, what would end up being the URI for the final payload (malware to be distributed by this loader) can be seen hardcoded into the loader itself. We can have a look at the strings output and see it. We will also have a look at the disassembler output and also in the debugger to show different ways of looking up the URI.

```
kardon.ddns.net
 /kardon/gate.php
 %s\%s.exe
 notask
 id=%s&os=%s&pv=%s&ip=%s&cn=%s&un=%s&ca=%s&op=%d&td=%s
 id=%s&os=%s&pv=%s&ip=%s&cn=%s&un=%s&ca=%s&op=%d&td=%s&uni=1
 id=%s&os=%s&pv=%s&ip=%s&cn=%s&un=%s&ca=%s&op=1&td=%s&uni=1
 id=%s&os=%s&pv=%s&ip=%s&cn=%s&un=%s&ca=%s
 RSDS
Process Strings
```
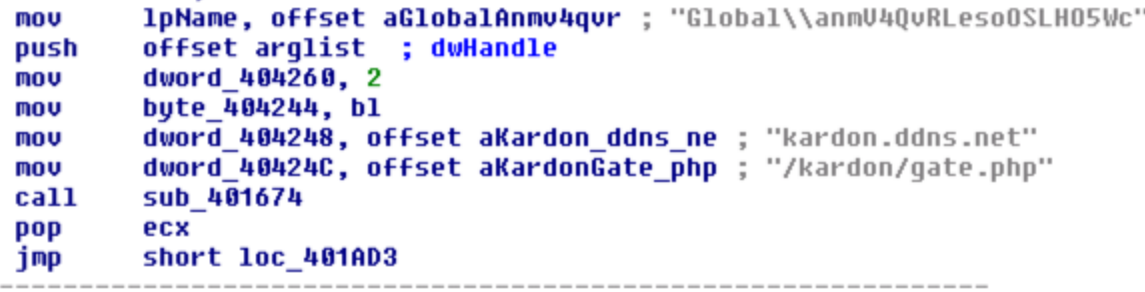

DISASSEMDIET VIEW<br>
SECOND METAL BARBASE CONSUMING THE RESERVED OF SALE AND DRIVE THE DS: [404258], OFFSET 004034 ASCII "Global\annU4QuRLesoOSLHO5Wc"<br>
SECOND 1990 PUSH OFFSET 004034120<br>
SECOND 1990 PUSH OFFSET 004034 ASCII 59<br>FR 07

CPU view of the URI ready to go into the stack

So, as seen above, this is the URI that is supposed to serve the final payload for download, execution and infection:

kardon.ddns[.]net/kardon/gate.php

There are different URIs found on different samples of this malware at this time, which will change as it goes into distribution and the URIs start serving active (live) payloads.

Let's also quickly take a look at the POST request (which is likely to remain the same for the next version).

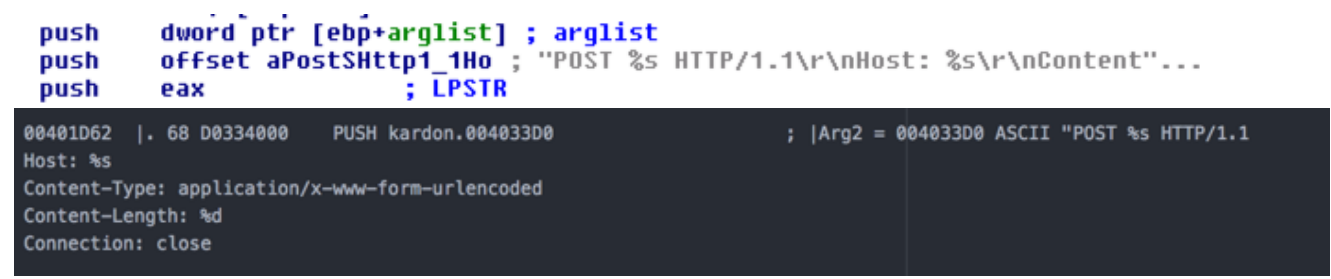

#### CPU view of the POST request

Lastly, we can also see some features where the malware extracts information about the machine and it looks like this information will be posted back to the admin once this malware is in distribution.

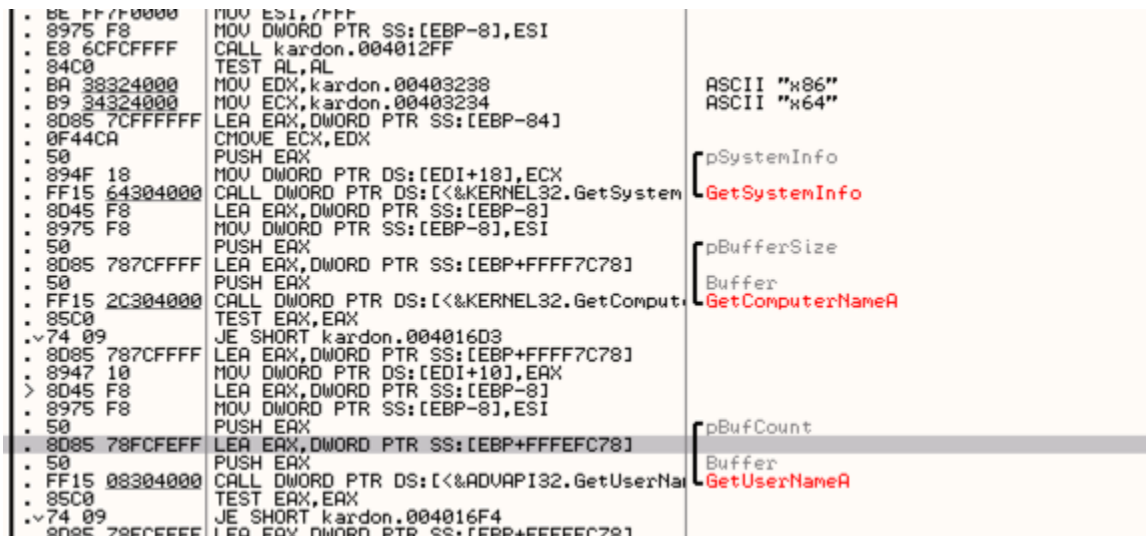

**And here we can see the function that will be used to download the payload ultimately.**<br>And here we can see the function that will be used to download the payload ultimately.

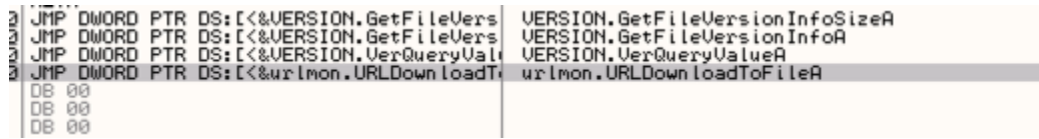

## **Conclusion**

Kardon is a new loader that is being marketed for sale at this time. We will surely see it being used in active campaigns soon, with more features enabled/added and downloading secondary payloads for further infection of the victim machines.

Kardon is a basic, simple and lightweight Loader Malware. We will keep an eye on this malware and see how it evolves and progresses in the future.

Sample used for this analysis:

[https://www.virustotal.com/#/file/fd0dfb173aff74429c6fed55608ee99a24e28f64ae600945e15](https://www.virustotal.com/#/file/fd0dfb173aff74429c6fed55608ee99a24e28f64ae600945e15bf5fce6406aee/detection) bf5fce6406aee/detection